## **Formatervezés és arculat – Virtuális termékfejlesztés I - II.**

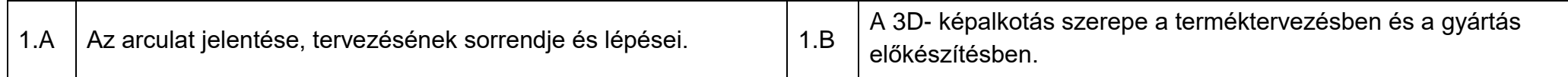

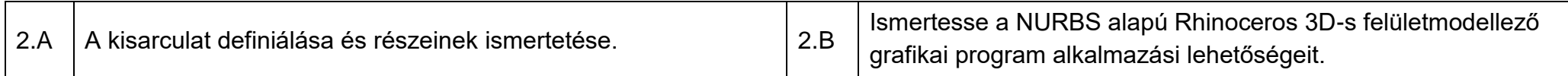

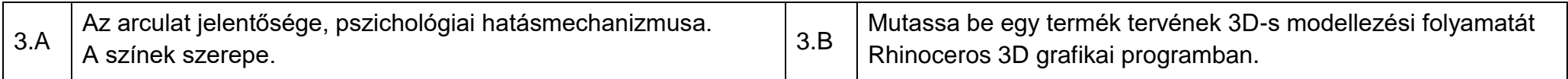

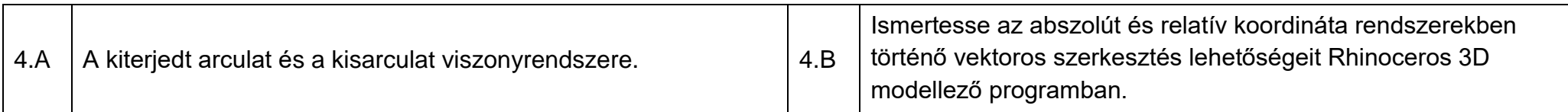

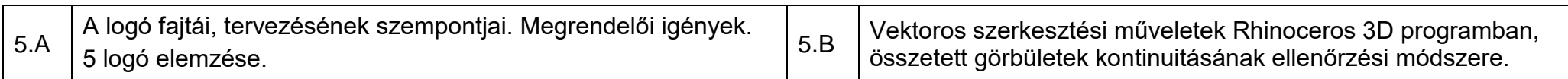

## **Formatervezés és arculat – Virtuális termékfejlesztés I - II.**

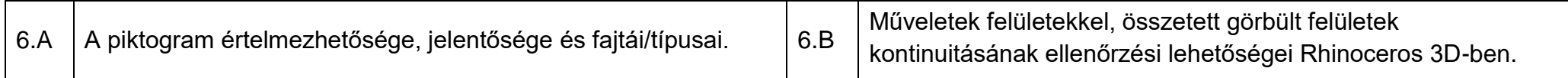

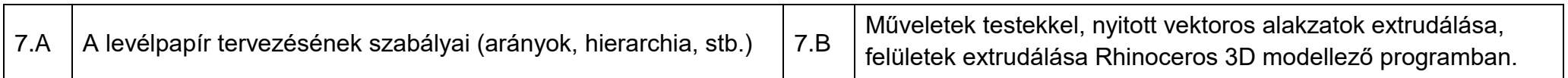

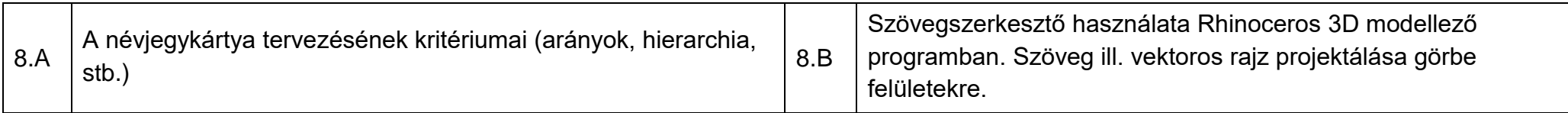

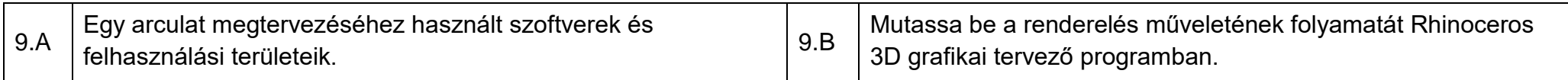

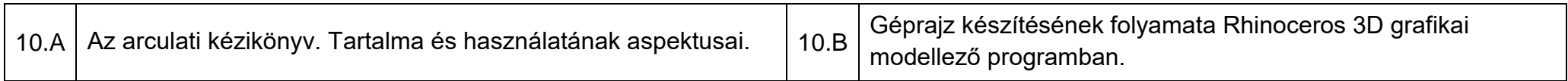

2020. március 13.

*Jóváhagyta: Németh Robert DLA egyetemi docens, intézetigazgató. TTI*